## 2024年度 計測制御工学 第4回資料

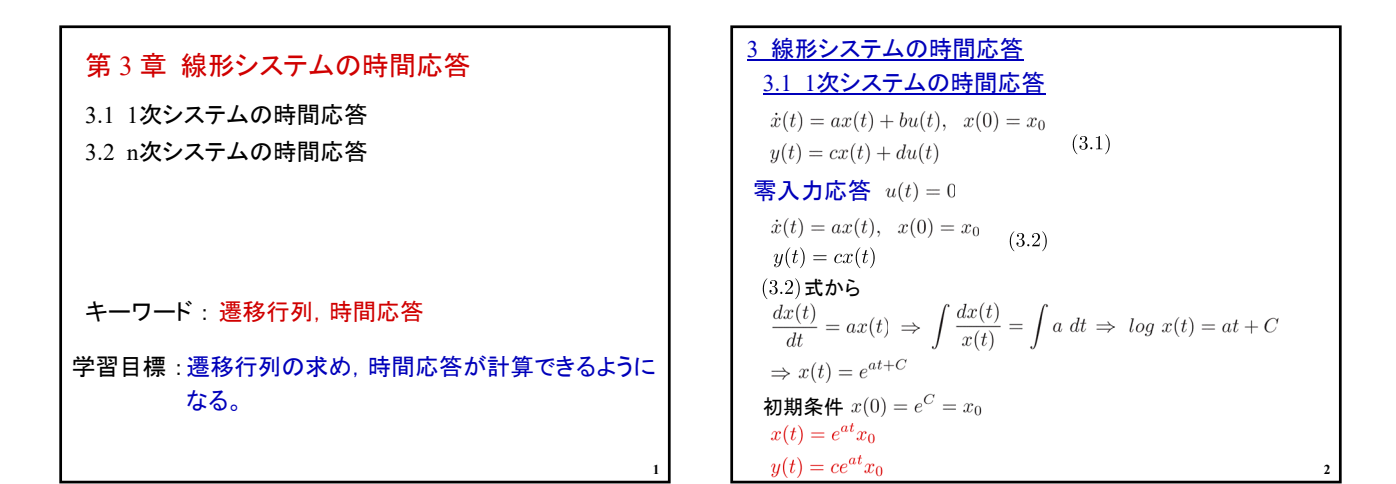

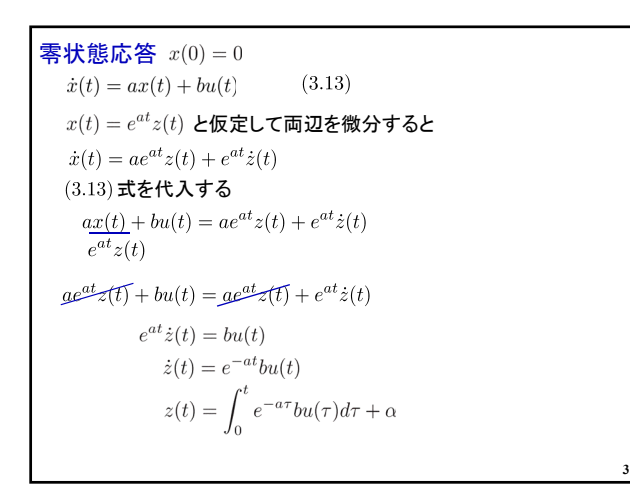

$$
z(t) = e^{-at}x(t) \iff x(t) = e^{at}z(t)
$$
  
\n
$$
z(0) = e^{-a \times 0} \frac{x(0)}{x(0)} = 0 \text{ LJ}
$$
  
\n
$$
\alpha = z(0) - \int_0^0 e^{-a\tau}bu(\tau)d\tau = z(0) = 0
$$
  
\n
$$
\text{LJ} \tau
$$
  
\n
$$
x(t) = e^{at}z(t) = e^{at} \int_0^t e^{-a\tau}bu(\tau)d\tau = \int_0^t e^{a(t-\tau)}bu(\tau)d\tau
$$
  
\n
$$
y(t) = c \int_0^t e^{a(t-\tau)}bu(\tau)d\tau + du(t)
$$
  
\n
$$
\text{L} \tau
$$
  
\n
$$
\text{L} \tau
$$
  
\n
$$
x(t) = e^{at}z_0 + \int_0^t e^{a(t-\tau)}bu(\tau)d\tau
$$
  
\n
$$
x(t) = e^{at}x_0 + \int_0^t e^{a(t-\tau)}bu(\tau)d\tau
$$
  
\n
$$
y(t) = ce^{at}x_0 + c \int_0^t e^{a(t-\tau)}bu(\tau)d\tau + du(t)
$$

$$
\begin{aligned}\n\left[\frac{\mathcal{F}}{\mathcal{F}}\right] &3.2 \\
\int \dot{x}(t) &= -\frac{1}{T}x(t) + \frac{K}{T}u(t), \quad x(0) = x_0 \\
y(t) &= x(t) \\
u(t) &= \begin{cases}\n0 & (t < 0) \\
E & (t \ge 0)\n\end{cases} \\
y(t) &= c \int_0^t e^{a(t-\tau)}bu(\tau)d\tau + du(t) \\
&= \frac{KE}{T} \int_0^t e^{-\frac{1}{T}(t-\tau)}d\tau \\
\tilde{\tau} &= t - \tau \ \mathcal{E} \dot{\tau} \dot{\mathcal{S}} \dot{\mathcal{F}} \\
y(t) &= -\frac{KE}{T} \int_0^0 e^{-\frac{1}{T}\tau}d\tau \\
y(t) &= -\frac{KE}{T} \int_0^0 e^{-\frac{1}{T}\tau}d\tau \\
&= \frac{KE}{T} \left[ -Te^{-\frac{1}{T}\tau} \right]_0^t = KE \left( 1 - e^{-\frac{1}{T}t} \right)\n\end{aligned}
$$

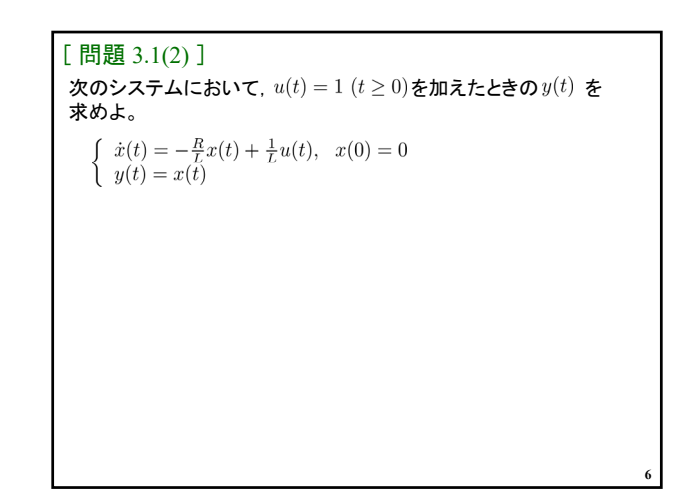

2024年度 計測制御工学 第4回資料

$$
\begin{array}{ll}\n\frac{3}{2} \frac{\frac{1}{2} \frac{1}{2} \
$$

**9**

**11**

$$
A \int_0^t e^{At} d\tau = e^{At} - I
$$
  
\n
$$
A_1 A_2 = A_2 A_1 \mathbf{\ddot{w}} \mathbf{\dot{b}} \mathbf{d}^* e^{A_1 t} e^{A_2 t} = e^{(A_1 + A_2)t}
$$
  
\n
$$
e^{At_1} e^{At_2} = e^{A(t_1 + t_2)}
$$
  
\n
$$
(e^{At})^{-1} = e^{-At}
$$

$$
\begin{aligned}\n\mathbf{\overline{\mathbf{\overline{mathbf{\overline{mathbf{\overline{mathbf{\overline{mathbf{\overline{mathbf{\overline{mathbf{\overline{mathbf{\overline{mathbf{\overline{mathbf{1}}}}}}}}}}}}}}}}}}}}}}}}}}|\mathbf{y}}}(t)}}}{1.312}\n\mathbf{y}}(t)} = Ce^{At}x_0} \\
\mathbf{z}(t)} = Ae^{At}x_0} \\
\mathbf{z}(t) = Ax(t) \\
\mathbf{z}(t) = Ax(t) \\
\mathbf{z}(t) = Ax(s)} \\
\mathbf{z}(s) = (sI - A)^{-1}x_0} \\
\mathbf{z}(s) = (sI - A)^{-1}x_0} \\
\mathbf{z}(t) = \mathcal{L}^{-1}[x(s)]}} = \mathcal{L}^{-1}[(sI - A)^{-1}]}x_0} \\
(3.32) \mathbf{t} \mathbf{z} \mathbf{z}(t) \\
\mathbf{z}(t) = \mathcal{L}^{-1}[(sI - A)^{-1}]} \\
\mathbf{z}(s) = \mathcal{L}^{-1}x_0\n\end{aligned}
$$

$$
\begin{aligned}\n\left[\begin{array}{cc} \boldsymbol{\left\{\right.}} \boldsymbol{\mathcal{B}} \boldsymbol{\left\{\right. \right.}} 3.4 \ \boldsymbol{\left\{\right. \right\}} 1 \\
(1) \quad A &= \begin{bmatrix} 0 & 1 \\ -10 & -11 \end{bmatrix}, \quad b = \begin{bmatrix} 0 \\ 1 \end{bmatrix}, \quad c = \begin{bmatrix} 1 & 0 \end{bmatrix}, \quad x_0 = \begin{bmatrix} 1 \\ 0 \end{bmatrix} \\
(sI - A)^{-1} &= \begin{bmatrix} s & -1 \\ 10 & s+11 \end{bmatrix}^{-1} = \frac{1}{(s+10)(s+1)} \begin{bmatrix} s+11 & 1 \\ -10 & s \end{bmatrix} \\
&= \frac{1}{s+10} K_1 + \frac{1}{s+1} K_2 \\
K_1 &= (s+10)(sI - A)^{-1} \big|_{s=-10} = \frac{1}{s+1} \begin{bmatrix} s+11 & 1 \\ -10 & s \end{bmatrix} \big|_{s=-10} \\
&= \frac{1}{9} \begin{bmatrix} -1 & -1 \\ 10 & 10 \end{bmatrix} \\
K_2 &= (s+1)(sI - A)^{-1} \big|_{s=-1} = \frac{1}{s+10} \begin{bmatrix} s+11 & 1 \\ -10 & s \end{bmatrix} \big|_{s=-1} \\
&= \frac{1}{9} \begin{bmatrix} 10 & 1 \\ -10 & -1 \end{bmatrix}\n\end{aligned}
$$

$$
(sI - A)^{-1} = \begin{bmatrix} s & -1 \\ 10 & s+11 \end{bmatrix}^{-1} = \frac{1}{(s+10)(s+1)} \begin{bmatrix} s+11 & 1 \\ -10 & s \end{bmatrix}
$$

$$
= \frac{1}{s+10} K_1 + \frac{1}{s+1} K_2
$$

$$
\frac{1}{(s+10)(s+1)} \begin{bmatrix} s+11 & 1 \\ -10 & s \end{bmatrix} = \frac{1}{s+10} K_1 + \frac{1}{s+1} K_2
$$

$$
= (sI - A)^{-1}
$$

$$
\overline{m} \mathbf{\mathcal{Z}} \mathbf{I} \mathbf{C} \quad s+10 \mathbf{\mathcal{Z}} \mathbf{\mathcal{N}} \mathbf{1} \mathbf{\mathcal{Z}} \quad \frac{1}{s+1} \begin{bmatrix} s+11 & 1 \\ -10 & s \end{bmatrix} = K_1 + \frac{s+10}{s+1} K_2
$$

$$
= (s+10)(sI - A)^{-1}
$$

$$
s = -10 \mathbf{\mathcal{Z}} \mathbf{f} \mathbf{\mathcal{X}} \quad \frac{1}{s+1} \begin{bmatrix} s+11 & 1 \\ -10 & s \end{bmatrix} \Big|_{s=-10} = K_1 + 0
$$

$$
e^{At} = \mathcal{L}^{-1} \left[ (sI - A)^{-1} \right]
$$
  
\n
$$
= \mathcal{L}^{-1} \left[ \frac{1}{s+10} \frac{1}{9} \left[ \frac{-1}{10} - \frac{-1}{10} \right] + \frac{1}{s+1} \frac{1}{9} \left[ \frac{10}{-10} - \frac{1}{-1} \right] \right]
$$
  
\n
$$
= \frac{1}{9} \left( \left[ \frac{-1}{10} - \frac{-1}{10} \right] e^{-10t} + \left[ \frac{10}{-10} - \frac{1}{-1} \right] e^{-t} \right)
$$
  
\n
$$
y(t) = ce^{At}x_0
$$
  
\n
$$
= \left[ 1 \quad 0 \right] \frac{1}{9} \left( \left[ \frac{-1}{10} - \frac{-1}{10} \right] e^{-10t} + \left[ \frac{10}{-10} - \frac{1}{-1} \right] e^{-t} \right) \left[ \frac{1}{0} \right]
$$
  
\n
$$
= \frac{1}{9} \left( [-1 \quad -1] e^{-10t} + [10 \quad 1] e^{-t} \right) \left[ \frac{1}{0} \right]
$$
  
\n
$$
= \frac{1}{9} \left( -1 \times e^{-10t} + 10 \times e^{-t} \right)
$$
  
\n
$$
= \frac{1}{9} \left( 10^{-t} - e^{-10t} \right)
$$

[**問題 3.2(1)** ]  
\n線形システム  
\n
$$
\dot{x}(t) = Ax(t) + Bu(t), \quad x(0) = x_0
$$
\n
$$
y(t) = Cx(t) + Du(t)
$$
\n
$$
A = \begin{bmatrix} 0 & 1 \\ -3 & -4 \end{bmatrix}, \quad B = \begin{bmatrix} 0 \\ 1 \end{bmatrix}, \quad c = \begin{bmatrix} 1 & 0 \end{bmatrix}, \quad x_0 = \begin{bmatrix} 1 \\ 0 \end{bmatrix}
$$
\n
$$
\text{13.13}
$$
\n
$$
\text{13.13}
$$

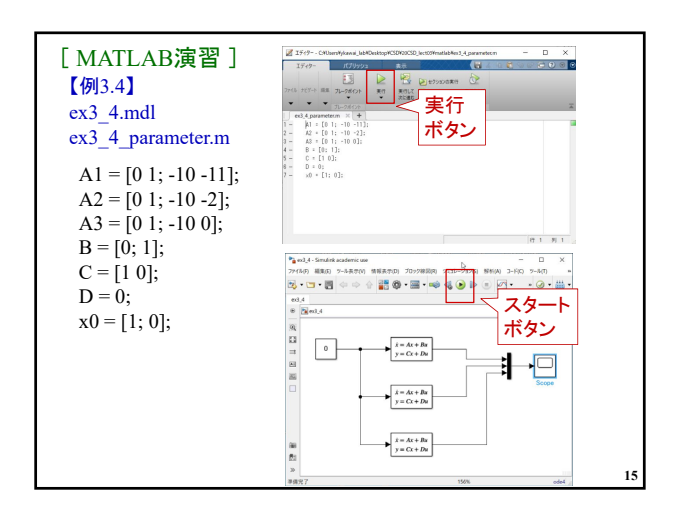

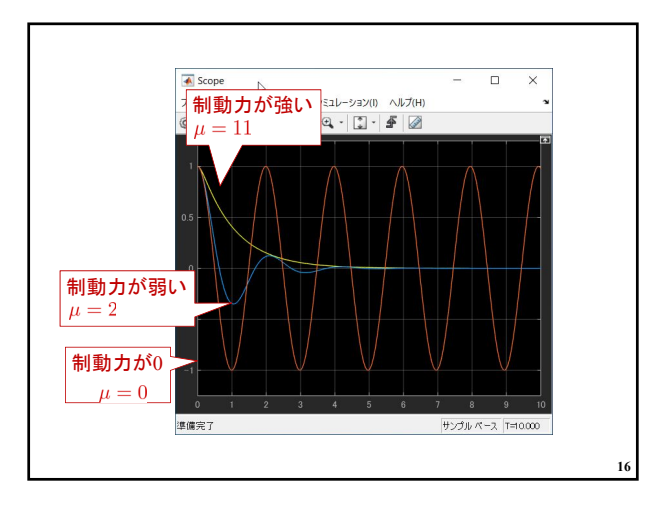

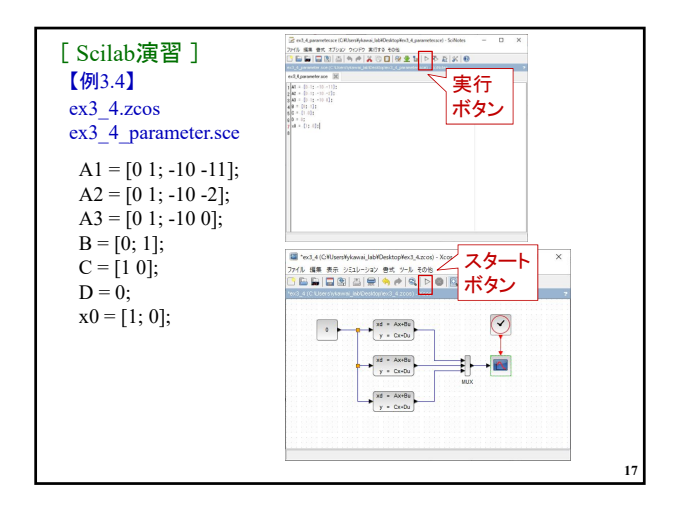

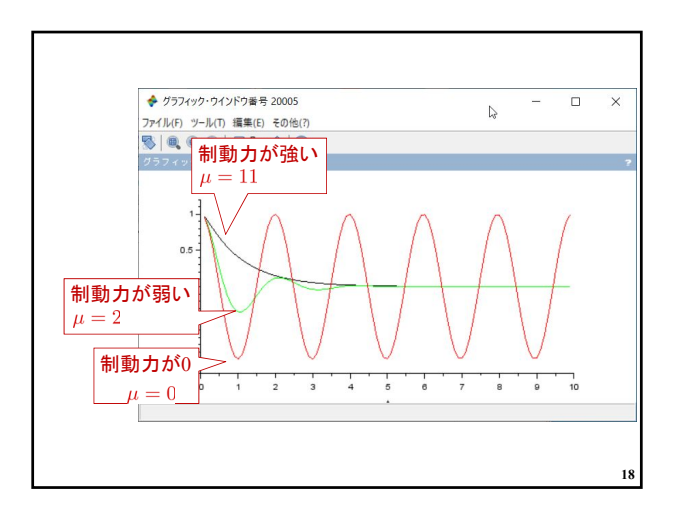

## 2024年度 計測制御工学 第4回資料

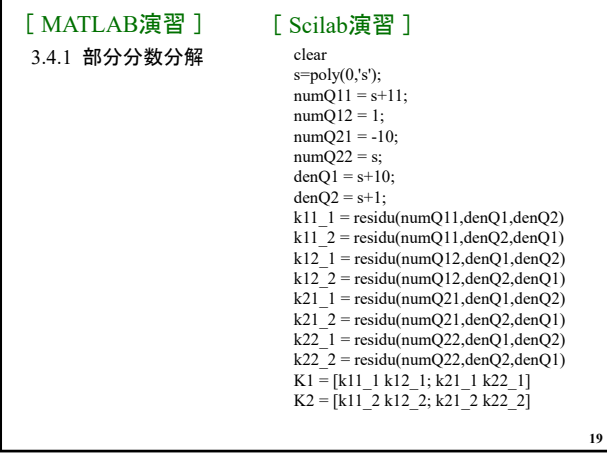

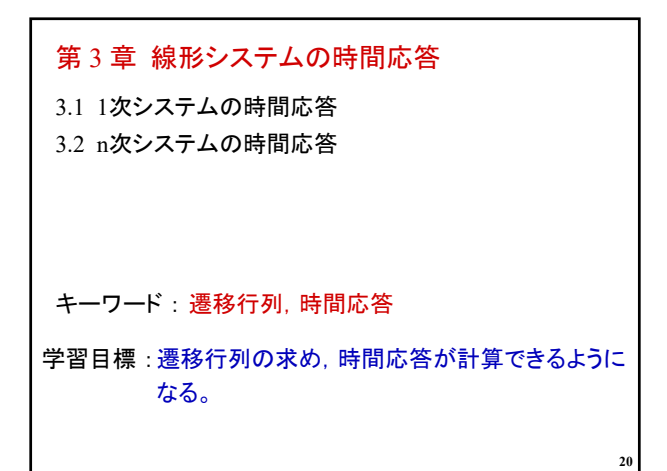